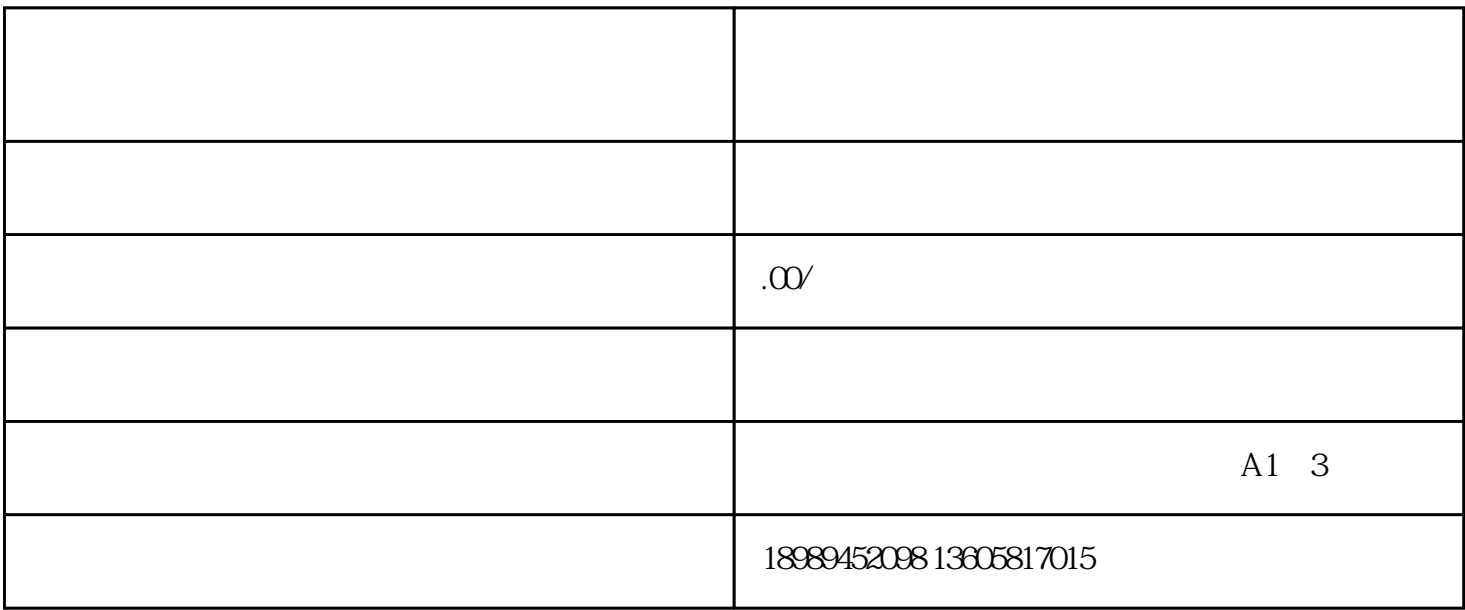

1. APP

2. APP

 $3.$ 

 $4.$ 

- 7. 进入店铺管理界面,设置店铺的logo、背景图等。
- 
- $8.$
- 
- 
- 
- 
- 
- 
- 
- 
- 
- 1. APP

 $6.$ 

- - - -
			-
			-
		-
- 1.  $\blacksquare$
- $2.$ 
	-
- $3.$ 
	- - - -
- $3.$
- $4.$
- $5.$